## **Worksheet #22: Parallelism in Java Streams, Parallel Prefix Sums**

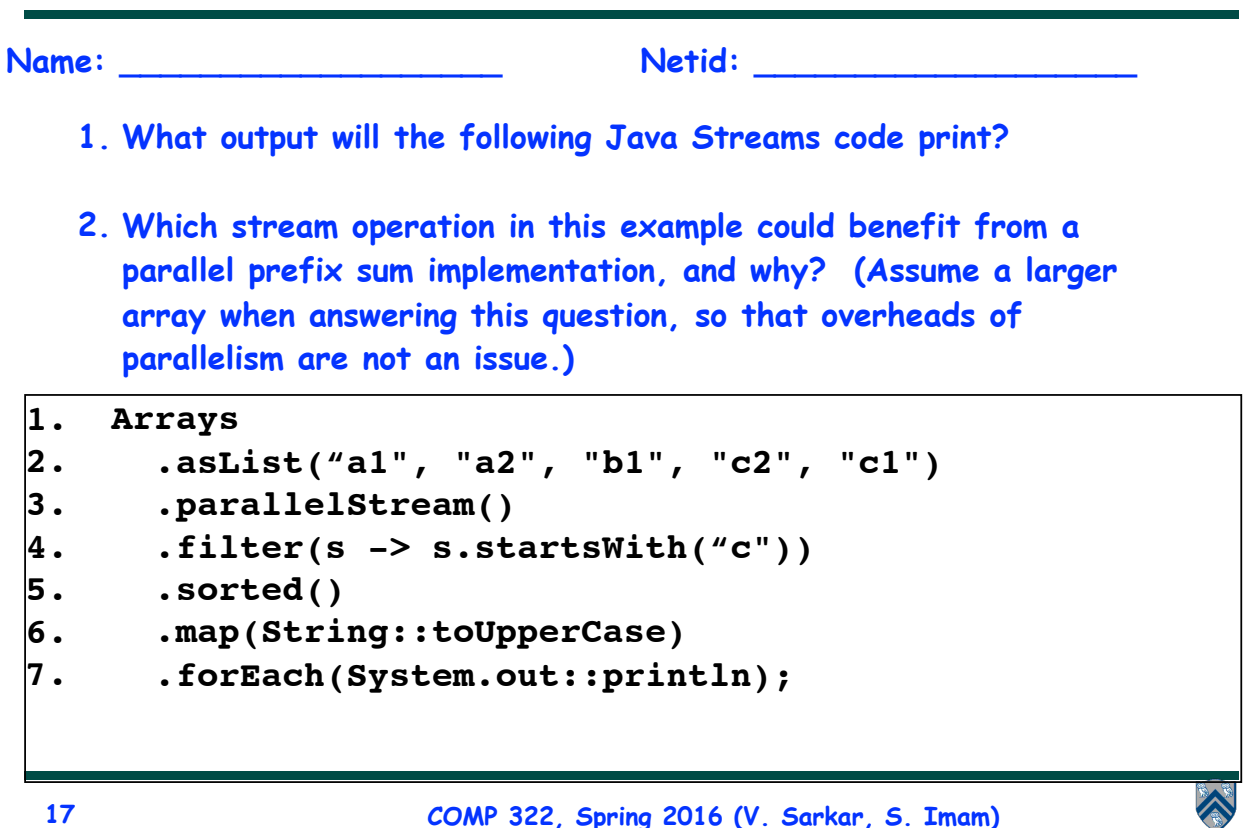

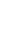